### **Enquadramento**

Os sistemas de informação têm vindo a assumir particular relevância na regeneração e recuperação do sector da construção. Neste contexto, o BIM (Building Information Modeling) e os softwares de modelação paramétrica, enquanto metodologia colaborativa de projeto, construção e gestão da construção, tem vindo a afirmar-se como uma ferramenta fundamental e capaz de dar resposta a uma crescente necessidade da otimização de processos, procedimentos e tomada de decisões que atravessa todo o ciclo de vida das construções.

Hoje, já não restam dúvidas que esta metodologia de trabalho modificará o paradigma de projetar, adjudicar, construir e gerir os projetos e obras, revelando-se essencial a aquisição de conhecimentos nesta inovadora forma de elaborar projetos.

### **Objetivos**

O objetivo deste curso é fornecer conhecimento para a coordenação do BIM, nomeadamente dotar os formandos de competências para rever procedimento, suportar padrões, produtividade, bem como fornecer controlo de qualidade para a documentação e processo de fluxo de trabalho BIM na empresa. Nomeadamente através de competências para conseguirem, de forma eficiente e integrada, coordenar as diversas especialidades de projeto e gerir com planeamento e controlo a fase de construção de uma obra.

### **Objetivos de aprendizagem (gerais e específicos) Gerais:**

No final da ação os formandos deverão ser capazes de, de acordo com os temas propostos:

- Utilizar o BIM para coordenar e resolver conflitos entre as diversas especialidades;
- $\checkmark$  Utilizar o conceito BIM e suas possibilidades ao projeto e coordenação BIM;
- $\checkmark$  Planear e controlar dentro do software um projeto na integra, nomeadamente no cronograma e custo.

## **Específicos:**

Mais especificamente, os formandos serão capazes de:

- $\checkmark$  Coordenar projetos das diversas especialidades utilizando ferramentas BIM
- Desenvolver práticas de coordenação multidisciplinar e multiempresas;
- Determinar os métodos mais eficazes para fornecer dados a parceiros de projeto que utilizam softwares diferentes;
- $\checkmark$  Reconhecer e abordar a importância de métodos de coordenação consistentes ao longo do ciclo de vida de um projeto BIM;
- Descrever os deveres e responsabilidades de um coordenador BIM;
- $\checkmark$  Utilizar o Microsoft Project e o Naviswork como ferramentas importantes para o planeamento da obra.

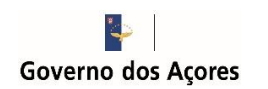

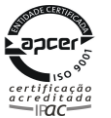

### **Destinatários**

O curso destina-se a profissionais da Arquitetura, Engenharia e Construção (AEC) que procurem conhecimentos de forma integrada no domínio do BIM e que queiram ver reforçados os seus conhecimentos sobre os sistemas de informação aplicados de uma forma geral à criação e gestão de projetos sustentáveis.

### **Metodologia**

A avaliação é contínua, com base na observação da capacidade de aplicação de conhecimentos e na observação dos indicadores comportamentais e técnicos relativos à execução dos exercícios práticos, que serão realizados ao longo do curso.

A obtenção da avaliação final seguirá os seguintes critérios: 70% para a avaliação e 30% para assiduidade.

O formando terá de frequentar pelo menos 90% da carga horária total da ação para que se possa proceder à avaliação final.

### **Pré-requisitos**

Os destinatários deverão ter conhecimentos básicos de Sistema Operativo Windows na ótica do utilizador e dos softwares Autodesk Revit, Tekla e Naviswork.

Os destinatários deverão fazer-se acompanhar pelo seu próprio computador com ligação WiFi, com o Autodesk Revit 2019, Autodesk Naviswork Manage 2019 e Tekla Structures (todos em Versão Educacional) já instalados. Caso os formandos não consigam instalar e fazer o registo na Autodesk e no Tekla, poderão contar com a ajuda do formador no 1º dia do curso (se possível evitar, pois atrasa o início do mesmo).

### **Inscrição e Condições**

A inscrição no curso só será considerada definitiva mediante o envio da Ficha de Inscrição devidamente preenchida, e o pagamento de 250€.

O pagamento deverá ser feito por depósito/transferência bancária para o IBAN PT50 0269 0690 00202630113 21 e com o descritivo do NOME da pessoa inscrita.

Após transferência bancária, agradece-se o envio de comprovativo de pagamento para o e-mail [eventos.LREC@azores.gov.pt](mailto:eventos.LREC@azores.gov.pt) ou por fax para o nº 296 654 109, com indicação do nome completo do participante. Posteriormente receberá um e-mail confirmando a sua inscrição.

A inscrição inclui documentação do respetivo módulo, certificado e respetivos cafés. O número de participantes para cada ação de formação é limitado, com a participação mínima de 10 formandos.

**Duração**

O curso terá uma duração total de 35 horas.

### **Data e local**

10 a 14 de dezembro de 2018 Sala de formação II, Rua de S. Gonçalo Ponta Delgada

## **Contactos / Informações**

No LREC: Dr.ª Helena Brasil / D. Sandra Botelho Tel.: 296301500 /75; Fax: 296654109; E-mail[: eventos.lrec@azores.gov.pt](mailto:eventos.lrec@azores.gov.pt)

### **Formador**

António Marinho, Eng. Civil, PMP Luis Santos, Arquiteto

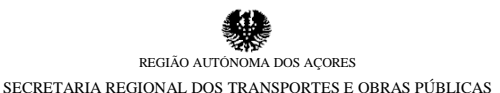

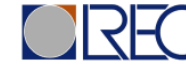

# **LABORATÓRIO REGIONAL DE ENGENHARIA**

**CIVIL**

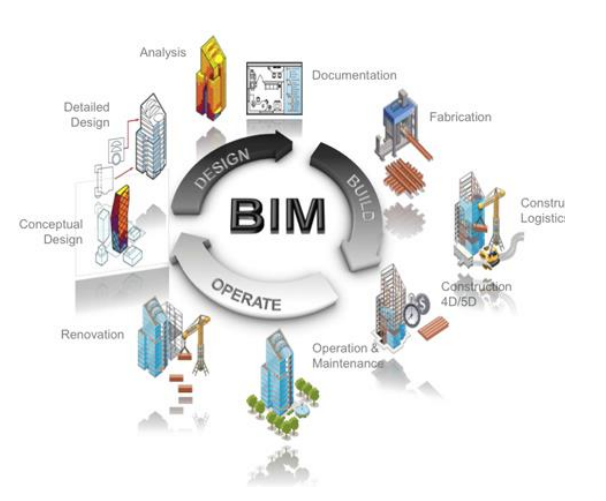

# *CURSO* **"CURSO DE INICIAÇÃO À METODOLOGIA BIM MOD 02 – BIM COORDINATOR"**

# **10 a 14 de DEZEMBRO de 2018**

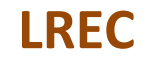

# **PROGRAMA**

### **segunda -feira – 10 de dezembro**

**08h30 – 9h 3 0 1. Projeto e Coordenação BIM 1.2 Conceitos gerais** Projeto BIM integrado Coordenação, comunicação e *workflows*

**9h30 – 10h30 1.3 Plataforma colaborativa** Softwar Naviswork, Autodesk Revit e Tekla

#### **10h30 – 10h45:** Pausa p/ café

**10h45 – 12h45 1.4 Caso prático** Visualização dos ficheiros no software Naviswork Deteção das colisões

**12h45 – 14h00:** Pausa p/ almoço

**14h00 – 1 5 h30 1.4 Caso prático (cont)** Deteção das colisões

**15h30 – 15h45:** Pausa p/ café

**15h45 – 17h15 1.4 Caso prático (cont)** Deteção das colisões (análise e correção)

### **terça -feira – 11 de Dezembro**

**08h30 – 10h30 1.4 Caso prático (cont)** Revisão do projeto

**10h30 – 10h45:** Pausa p/ café

**10h45 – 12h45 1.4 Caso prático (cont)** Revisão do projeto

**12h45 – 14h00:** Pausa p/ almoço

**14h00 – 15h30 1.4 Caso prático (cont)** Revisão do projeto (análise e correção)

**15h30 – 15h45:** Pausa p/ café

**15h45 – 17h15 1.4 Caso prático (cont)** Revisão do projeto (análise e correção)

# **PROGRAMA**

### **quarta -feira – 12 de dezembro**

**08h30 – 10h30 2. Microsoft Project** Introdução ao MS Project Processo de iniciação de um projeto

**10h30 – 10h45:** Pausa p/ café

**10h45 – 12h45 2. Microsoft Project** Definição das atividades do projeto

**12h45 – 14h00:** Pausa p/ almoço

**14h00 – 15h30 2. Microsoft Project** Definição da sequência das atividades do projeto Caminho critico.

**15h30 – 15h45:** Pausa p/ café

**15h45 – 17h15 2. Microsoft Project** Configuração para o Naviswork Exportação para o Naviswork

## **quinta -feira – 13 de Dezembro**

**08h30 – 10h30 3. Naviswork – Gestão e Controlo do Projeto 3.1 Agrupamento de objetos** Selection tree Localização e procura de objetos

**10h30 – 10h45:** Pausa p/ café

**10h45 – 12h45 3.1 Agrupamento de objetos (cont)** Criação e edição de sets

**12h45 – 14h00:** Pausa p/ almoço

**14h00 – 15h30 3.1 Agrupamento de objetos (cont)** Criação e edição de sets

**15h30 – 15h45:** Pausa p/ café

**15h45 – 17h15 3.2 Time liner (planeamento)** Configuração das aparências Criação de tarefas

## **PROGRAMA**

**sexta -feira – 14 de dezembro**

**08h30 – 10h30 3. Naviswork – Gestão e Controlo do Projeto 3.2 Time liner (planeamento) (cont)** Adicionar sets as tarefas Introdução de datas / tempos

**10h30 – 10h45:** Pausa p/ café

**10h45 – 12h45 3.2 Time liner (planeamento) (cont)** Simulação Introdução do custo

**12h45 – 14h00:** Pausa p/ almoço

**14h00 – 15h30 3.2 Time liner (planeamento) (cont)** Importação do MS Project Exportação para planeamento

**15h30 – 15h45:** Pausa p/ café

**15h45 – 17h15 3.2 Time liner (planeamento) (cont)** Simulação da construtabilidade